# **Drive-Thru Data: Using NLM APIs to Access Information Fast**

### Mike Davidson, MLS

Office of Engagement and Training National Library of Medicine National Institutes of Health U.S. Department of Health & Human Services

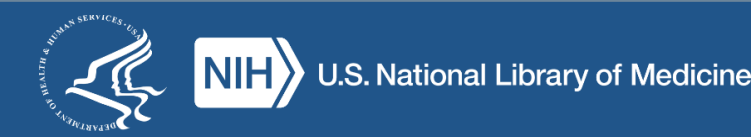

### **After this session, you should be able to…**

- Explain…
	- what an API is,
	- how APIs can help you interact with systems, and
	- why users might choose to use APIs.
- Describe the basic mechanics of using an API
- Identify...
	- some of NLM's APIs, and
	- know when a specific NLM API would be useful.

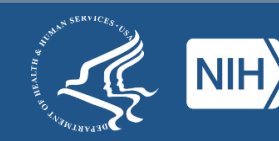

### **The World of NLM**

### **Literature**

- PubMed  $\bullet$
- **PMC**  $\bullet$  .
- **Bookshelf**  $\bullet$

### **Consumer Health**

• MedlinePlus

### **Terminology**

- **MeSH**  $\bullet$  .
- **RxNorm**  $\bullet$
- **UMLS**  $\bullet$

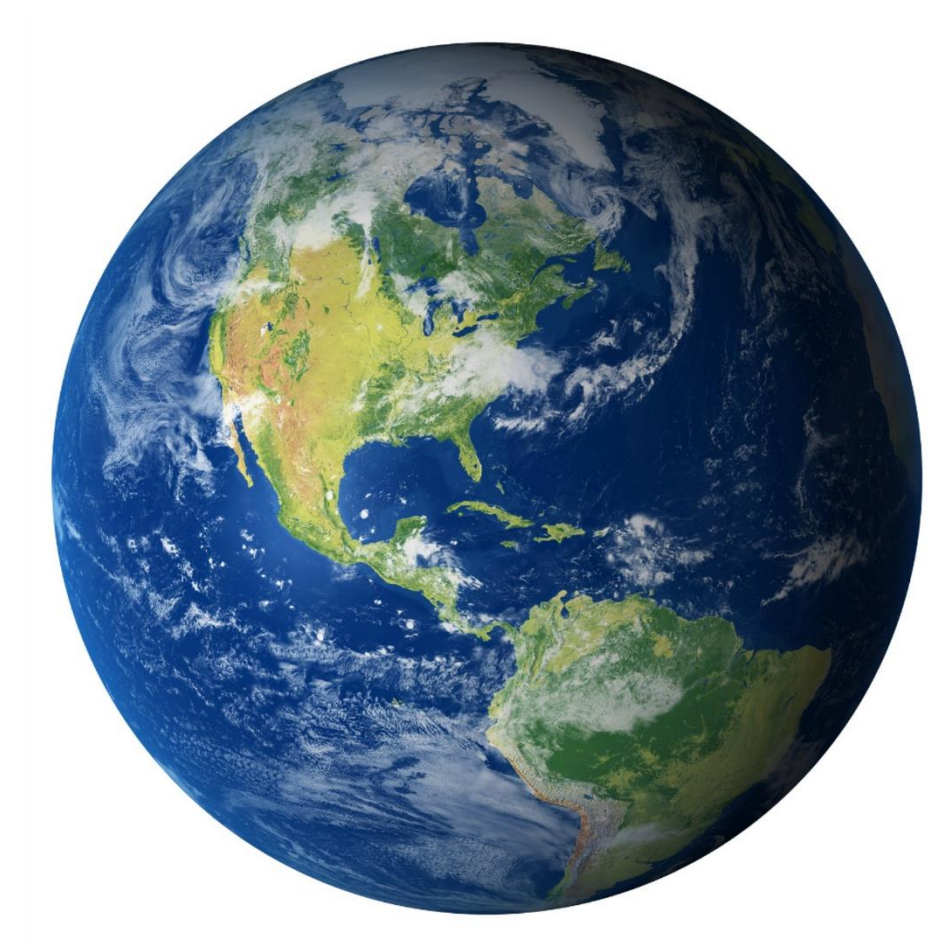

### **Molecular Biology**

- · Nucleotide
- Protein  $\bullet$  .
- · SRA

### **Drugs and Chemicals**

- **DailyMed**  $\bullet$  .
- PubChem

### **Other** • ClinicalTrials.gov

### And many more...

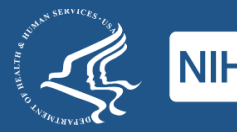

**Poll: Which categories of NLM products do you use?**

- Literature
- Consumer Health
- Terminology
- Molecular Biology
- Drugs and Chemicals
- Other

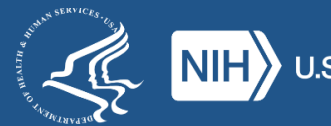

### **Example: Health info for patients in EHRs**

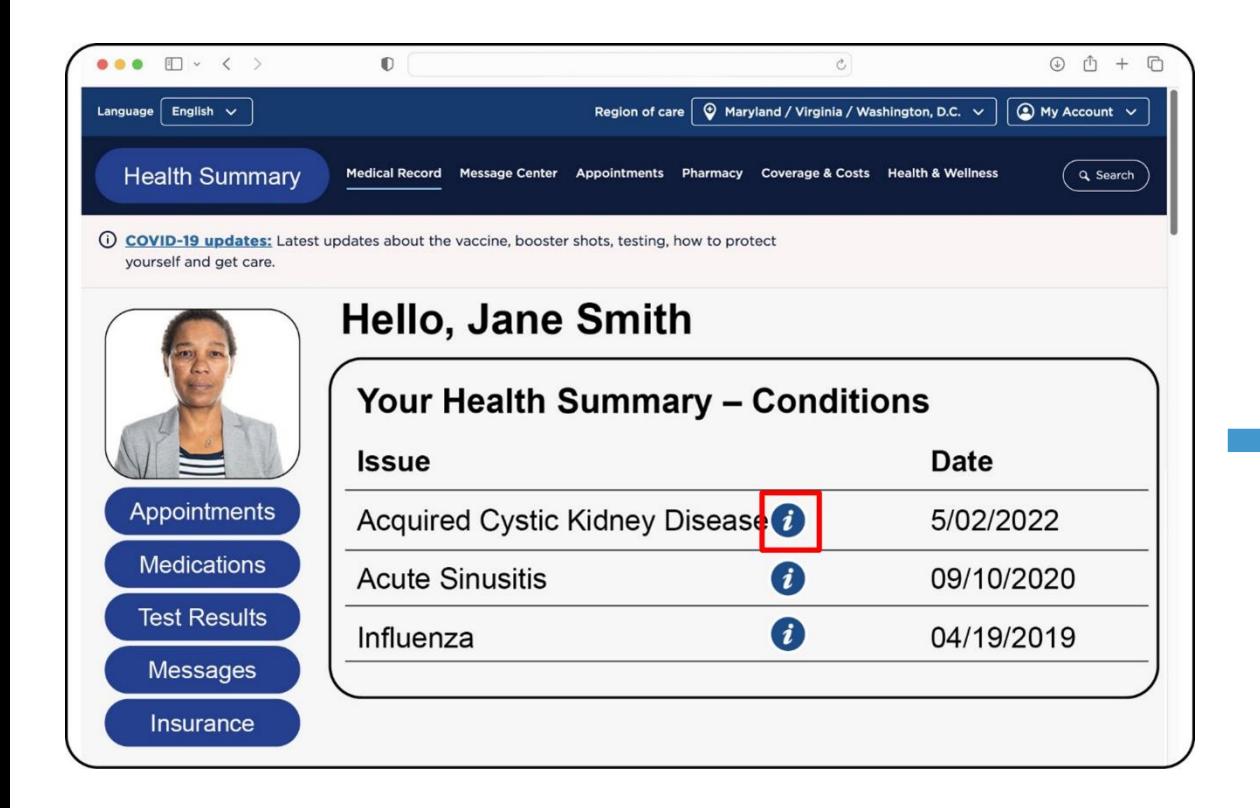

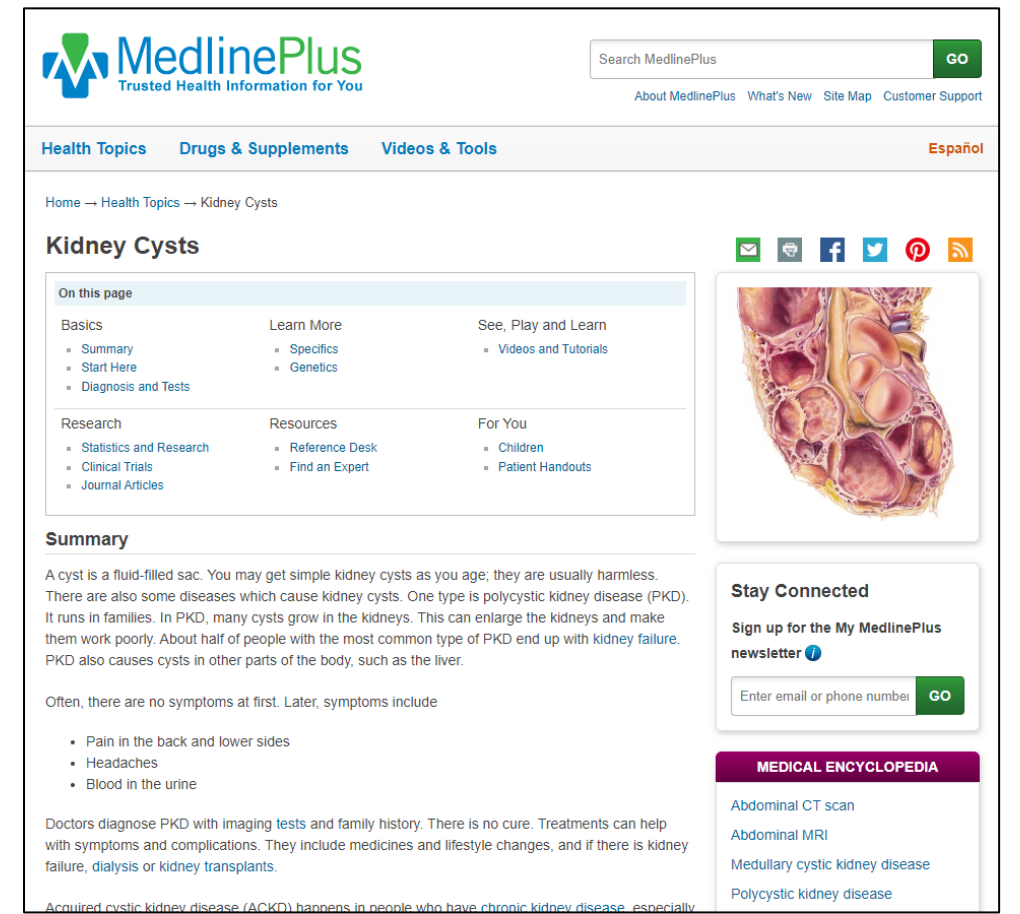

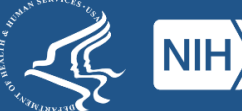

### **Example: Finding clinical trials for cancer patients**

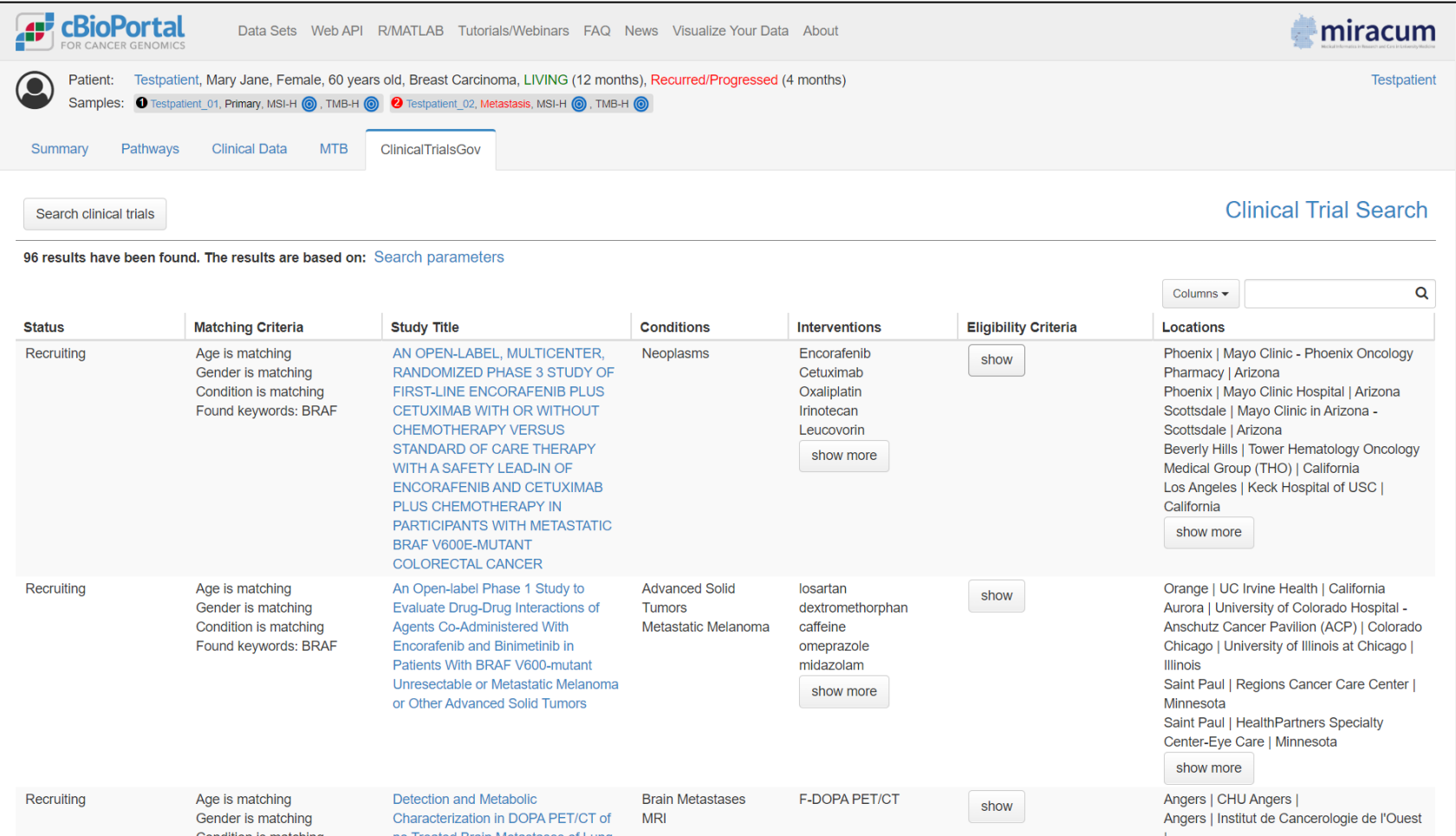

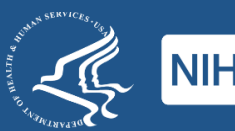

### **Example: Author nationality trends in PubMed**

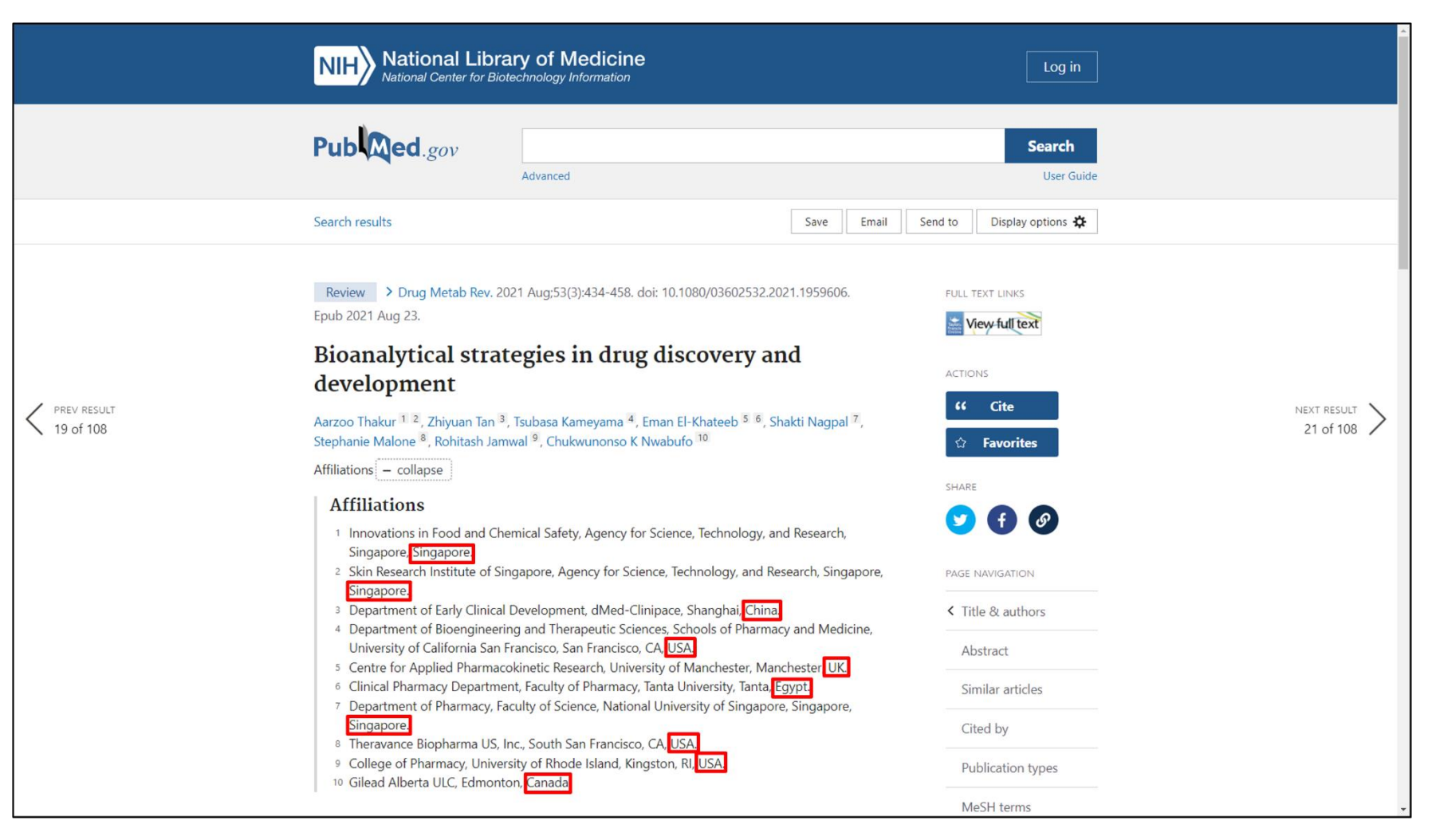

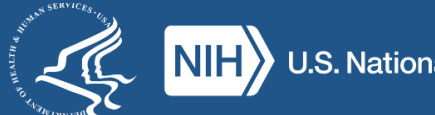

### **Example: Author nationality trends in PubMed (cont.-1)**

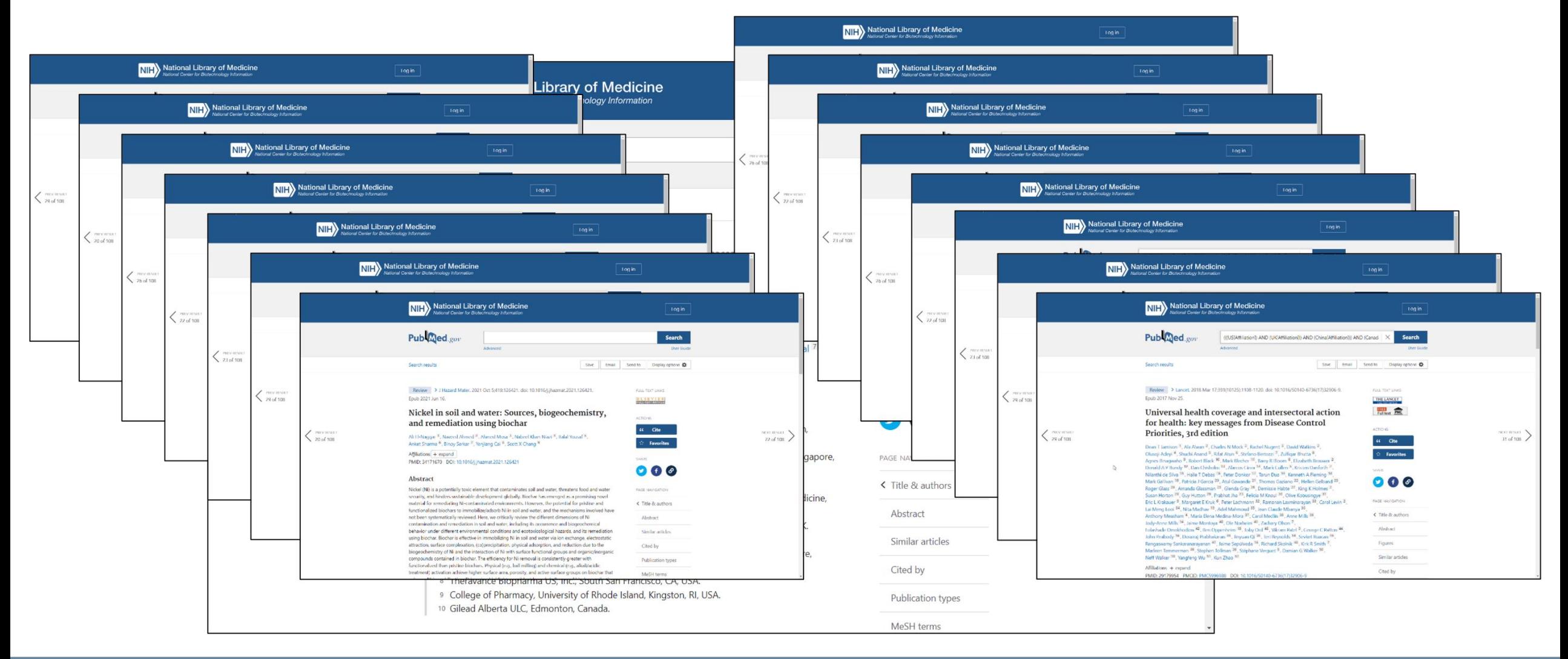

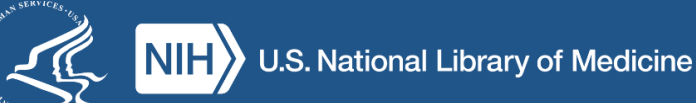

### **Example: Author nationality trends in PubMed (cont.-2)**

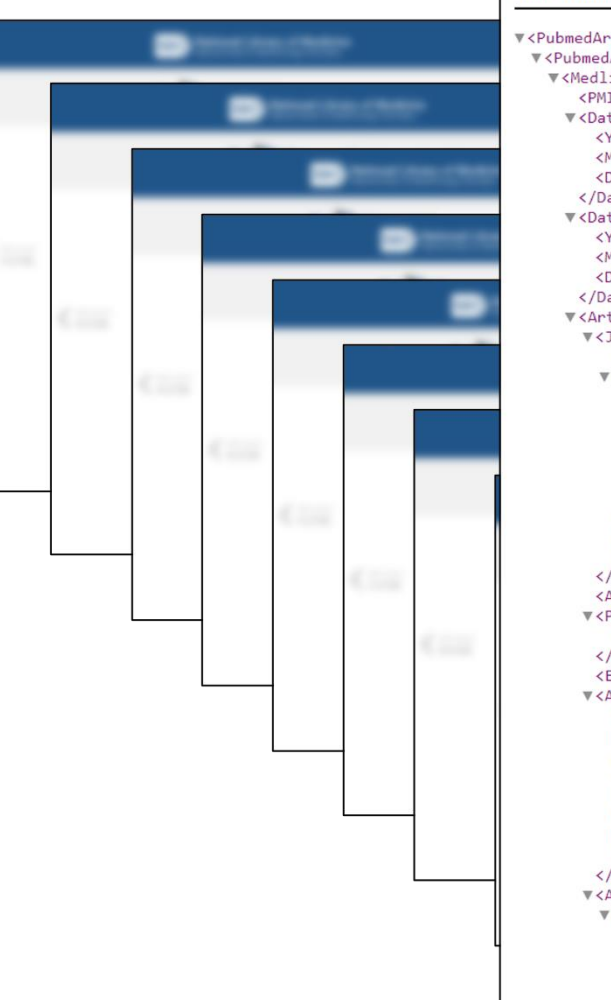

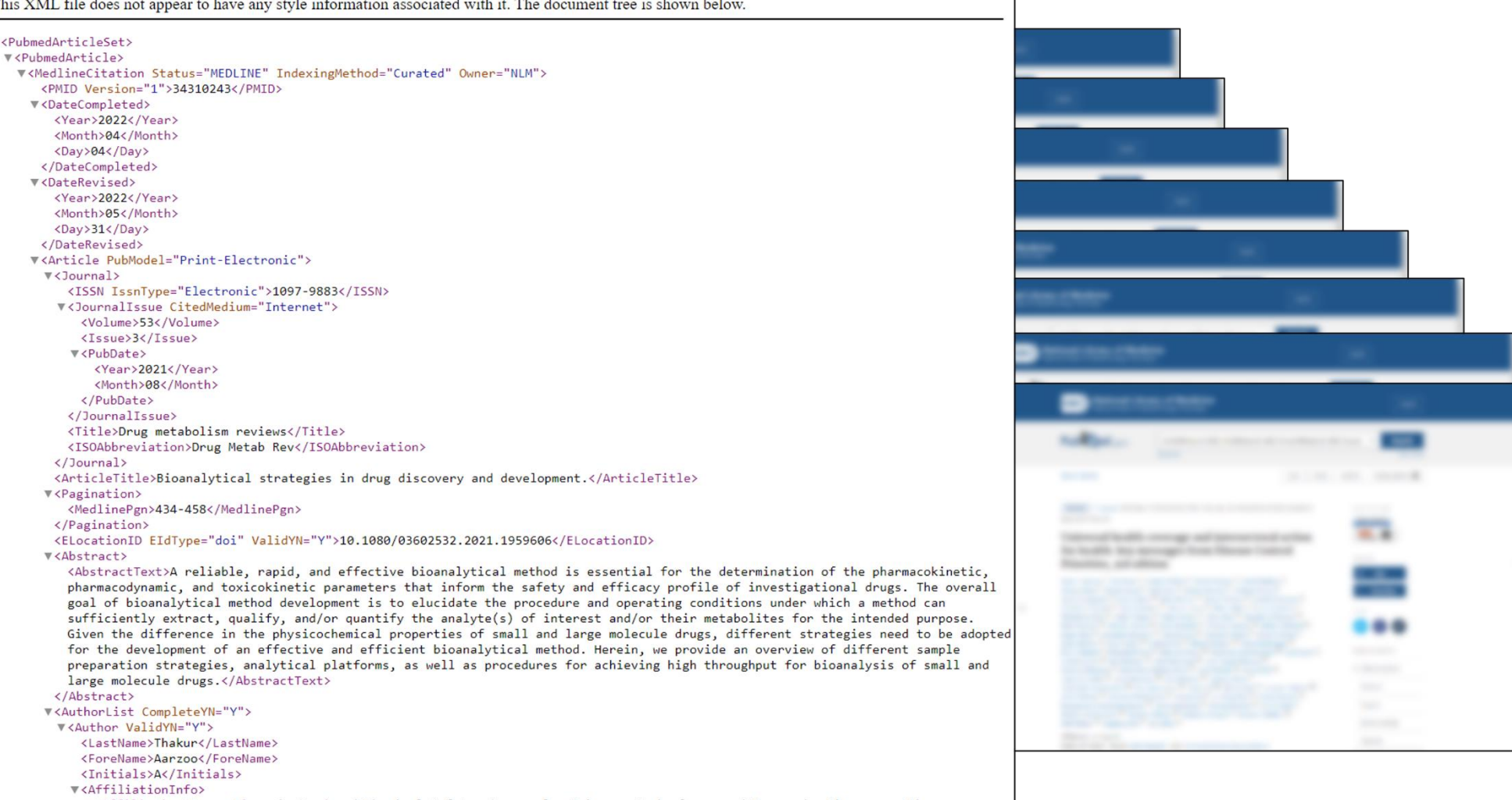

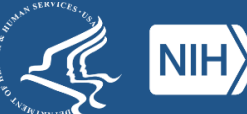

### **What do these projects have in common?**

- Each uses NLM information...
	- –…but **not** NLM websites!
- They need a different type of access:
	- –Outside of a web browser
	- –With limited (or zero) direct human interaction
	- –To information in a specific format.
	- –To information as data.

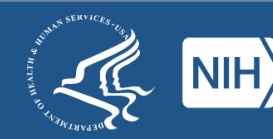

# **The solution?**

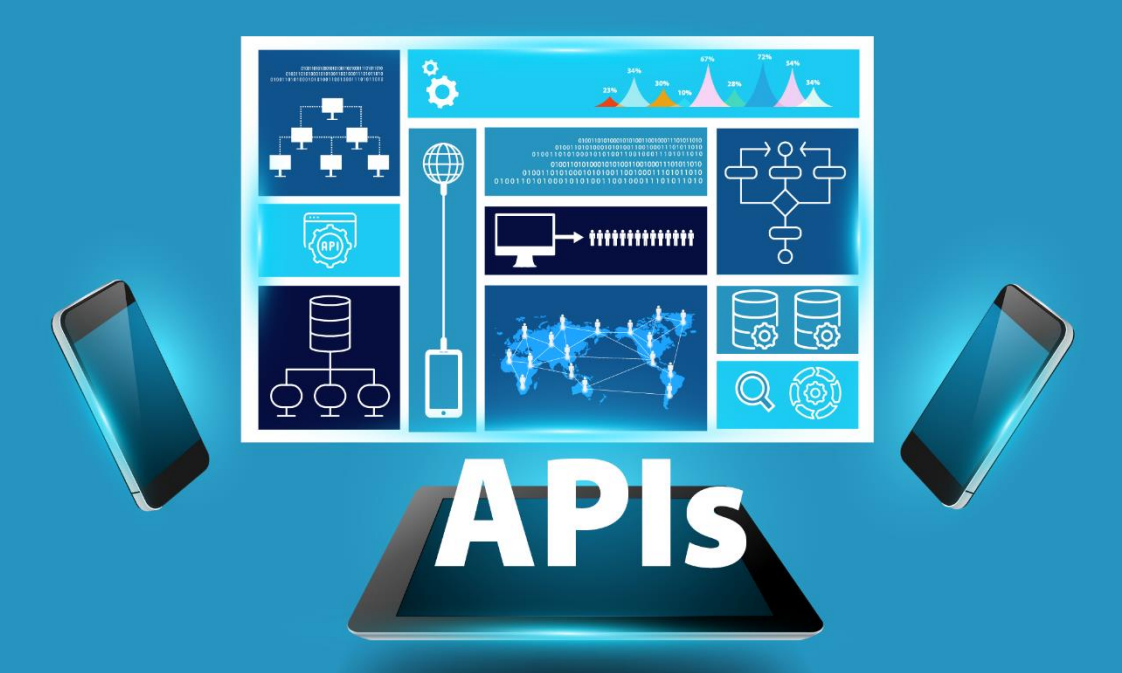

### Application Programming Interfaces (APIs)

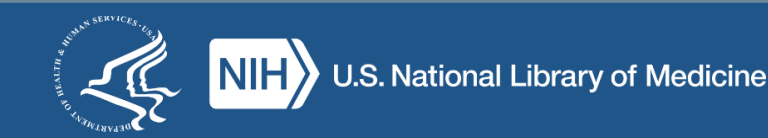

# **Poll: What is your experience with APIs?**

- Use them all the time!
- Use them periodically.
- Have used them in the past.
- Know about them, but haven't used them.
- This is all new to me!

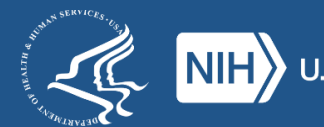

### **What is an API?**

- A set of protocols for contacting a remote system and making requests.
- Designed to be used "programmatically," not directly by humans.
- APIs typically include:

**Library of Medicine** 

- a server, and
- a set of rules for making requests (or "calls") to that server

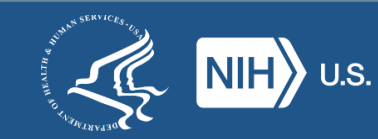

### **A Drive Thru for Data**

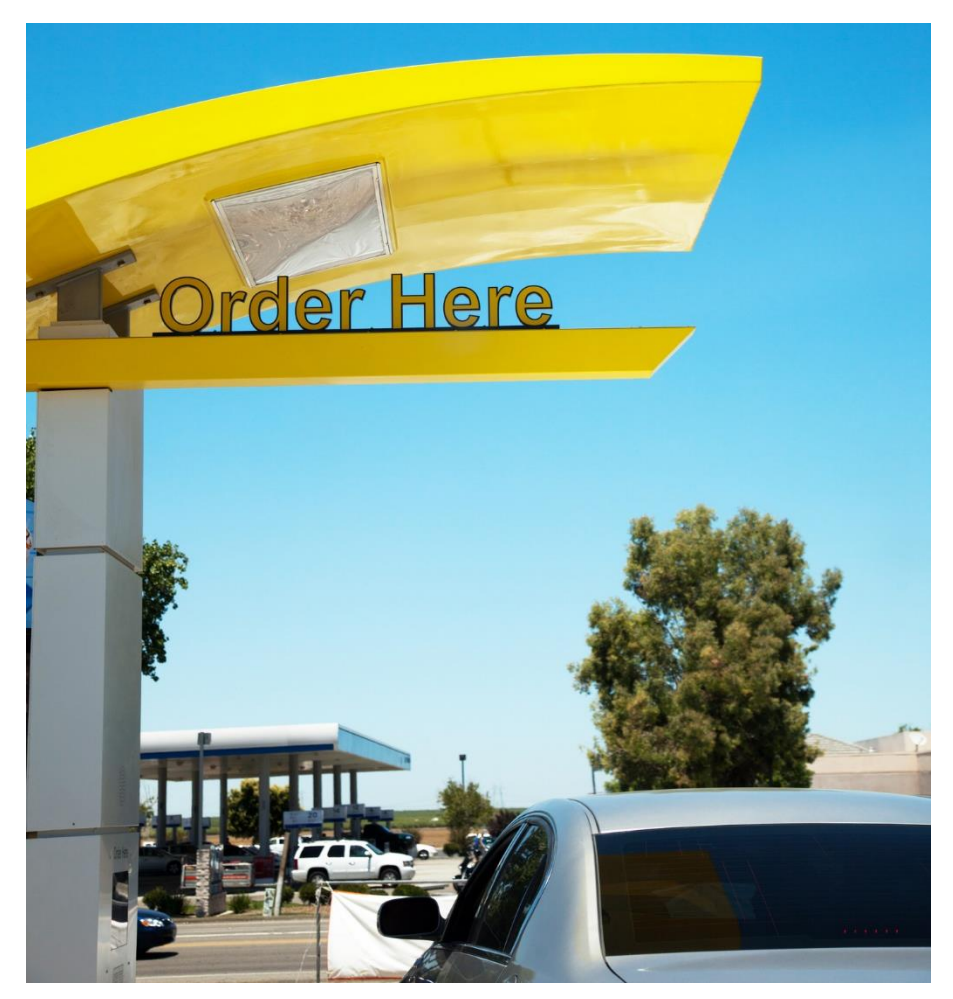

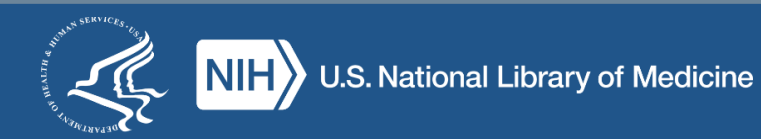

# **Why are APIs useful?**

- API calls can be built-in to programs/applications.
	- Data can be requested/retrieved much faster
	- Less need for human intervention
- Some APIs offer more options for data retrieval.
	- Retrieval in specialized formats
	- Retrieval of otherwise unavailable data.

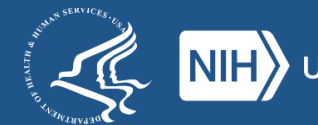

# **How (many) APIs work**

- The way you access the API is via a URL
- The specific URL you use includes the address of the API you're using, plus the details of your request
- What information you get back depends on how you construct the URL.

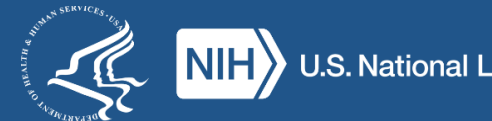

## **The two parts of (many) API requests**

### **The base URL**

Indicates which API you're using

### **Some parameters**

The details of what you're asking for

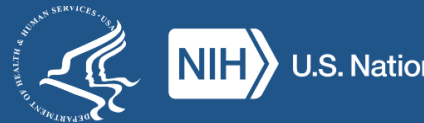

### **The Base URL**

- The address of the API server
- Specific to each individual API
- Some examples:
	- MedlinePlus: <https://wsearch.nlm.nih.gov/ws/query>
	- –E-utilities:<https://eutils.ncbi.nlm.nih.gov/entrez/eutils/>
	- MeSH RDF:<https://id.nlm.nih.gov/mesh>

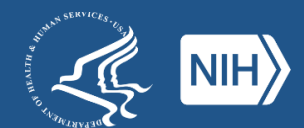

### **Parameters**

- Parameter options are specific to the API in question –Actual parameters are specific to each request
- Can include things like:
	- –Search strings
	- Results restrictions
	- –Formatting options
	- etc.
- An example:

– db=pubmed&id=1602668&retmode=xml&rettype=full

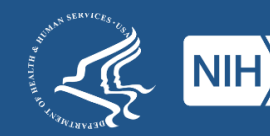

### **Building an API URL: MedlinePlus**

- Start with the Base URL for MedlinePlus API
	- https://wsearch.nlm.nih.gov/ws/query

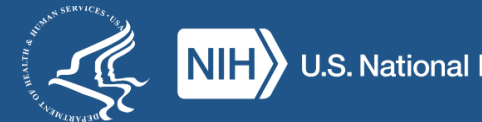

# **Building an API URL: Part Two**

- Determine your parameters
	- Language: English or Spanish?
		- db=healthTopics
	- –Search query: What are you looking for?
		- term=acid+reflux
	- –Other options: How many results?
		- retmax=5

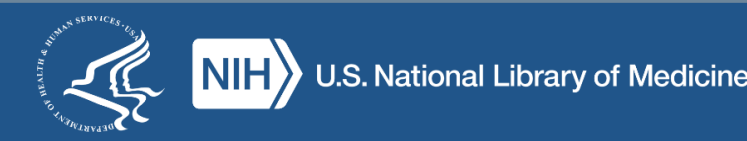

### **Putting it all together: MedlinePlus** Base URL https://wsearch.nlm.nih.gov/ws/query **Parameters** Database db=healthTopics Search Query term=acid+reflux # of **Results** retmax=5

https://wsearch.nlm.nih.gov/ws/query?db=healthTopics&term=acid+reflux&retmax=5

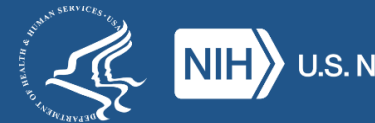

J.S. National Library of Medicine

### **What we get**

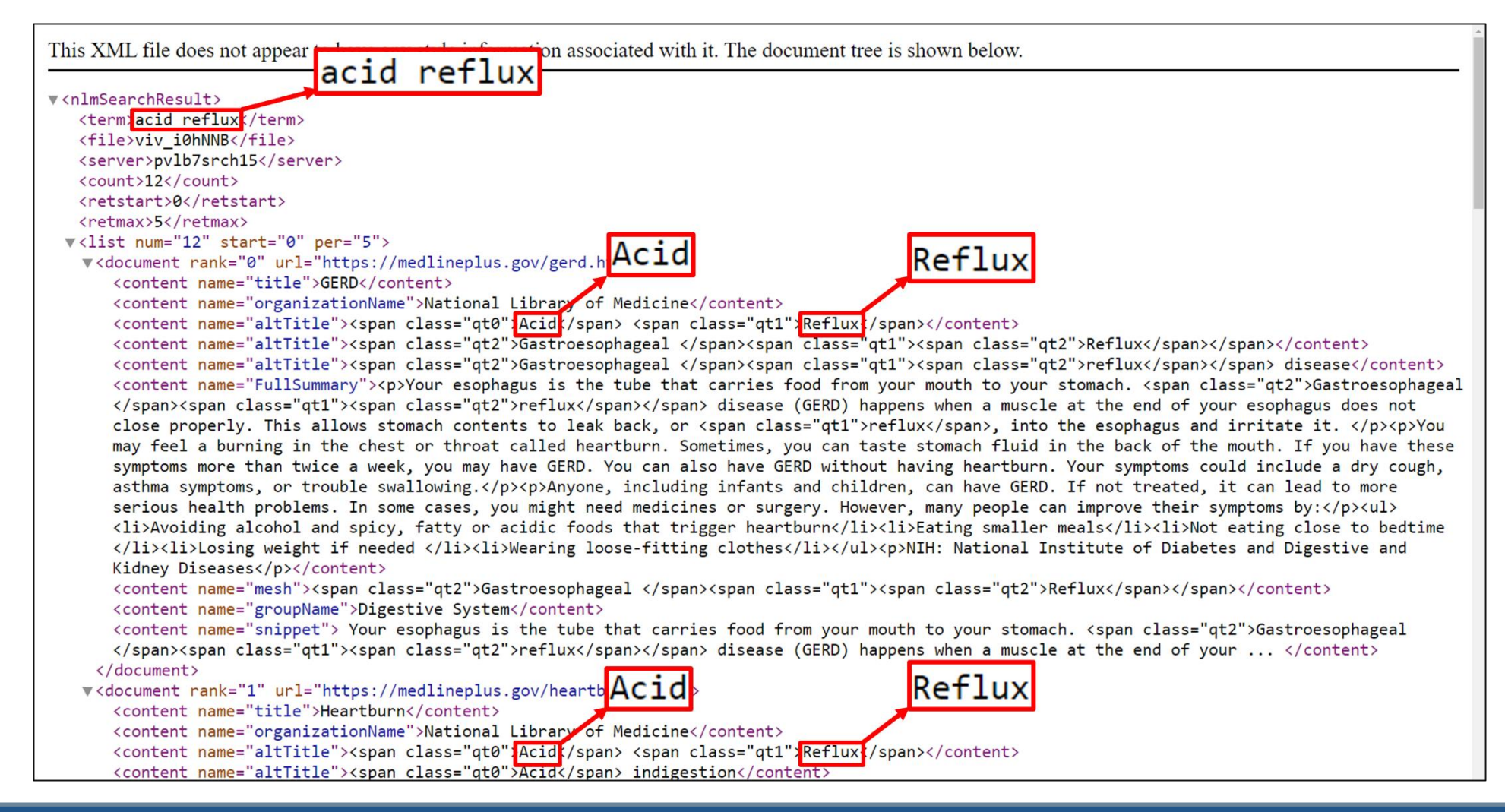

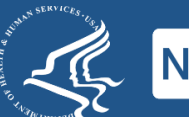

### **You Need a Car**

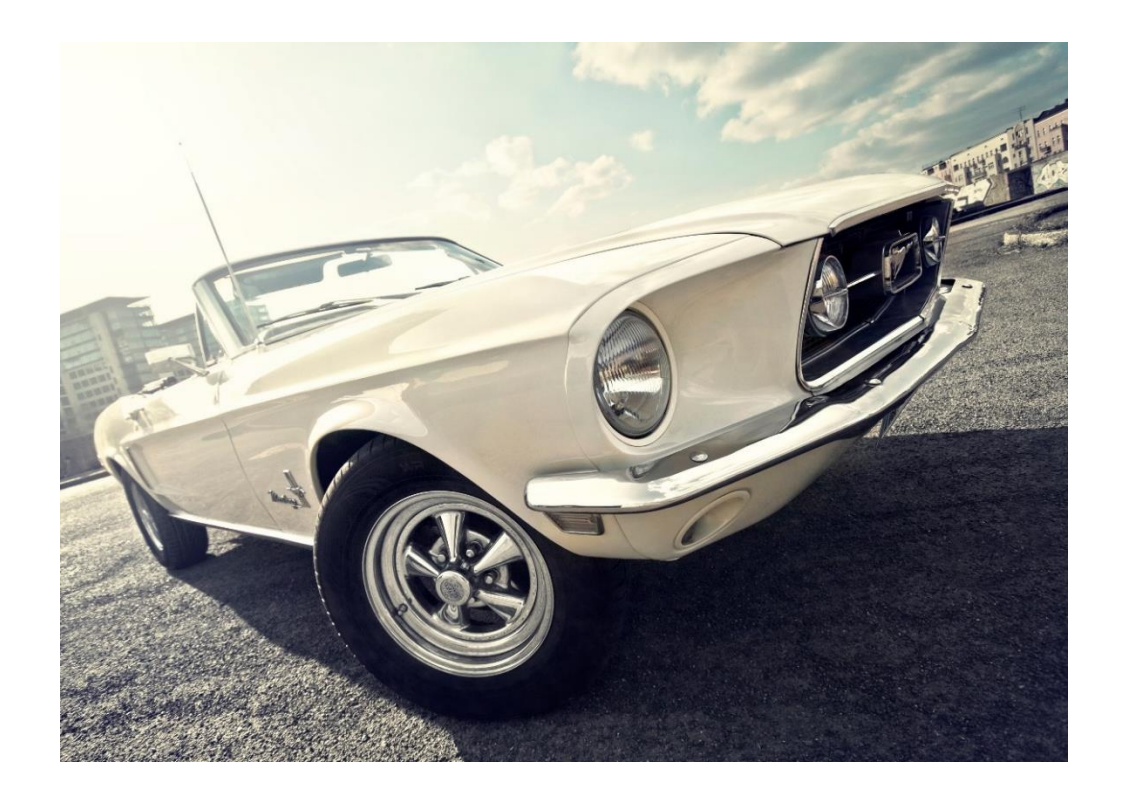

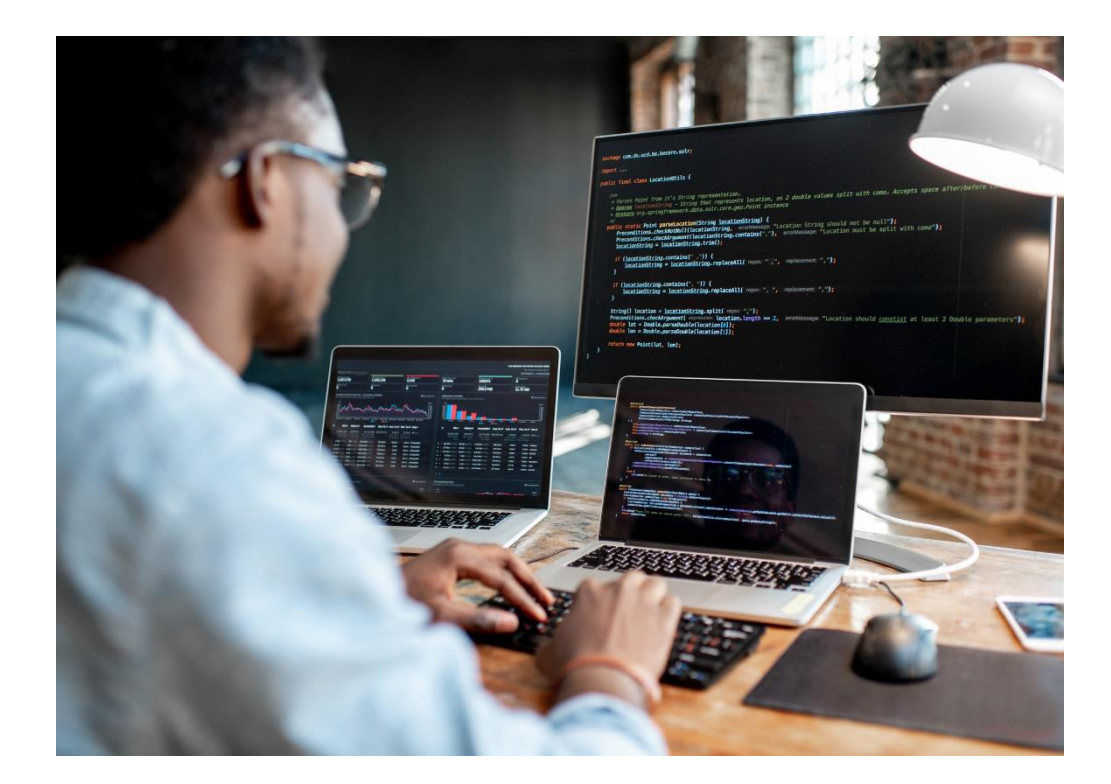

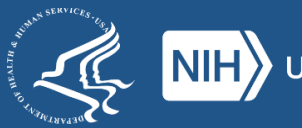

### **What kind of car?**

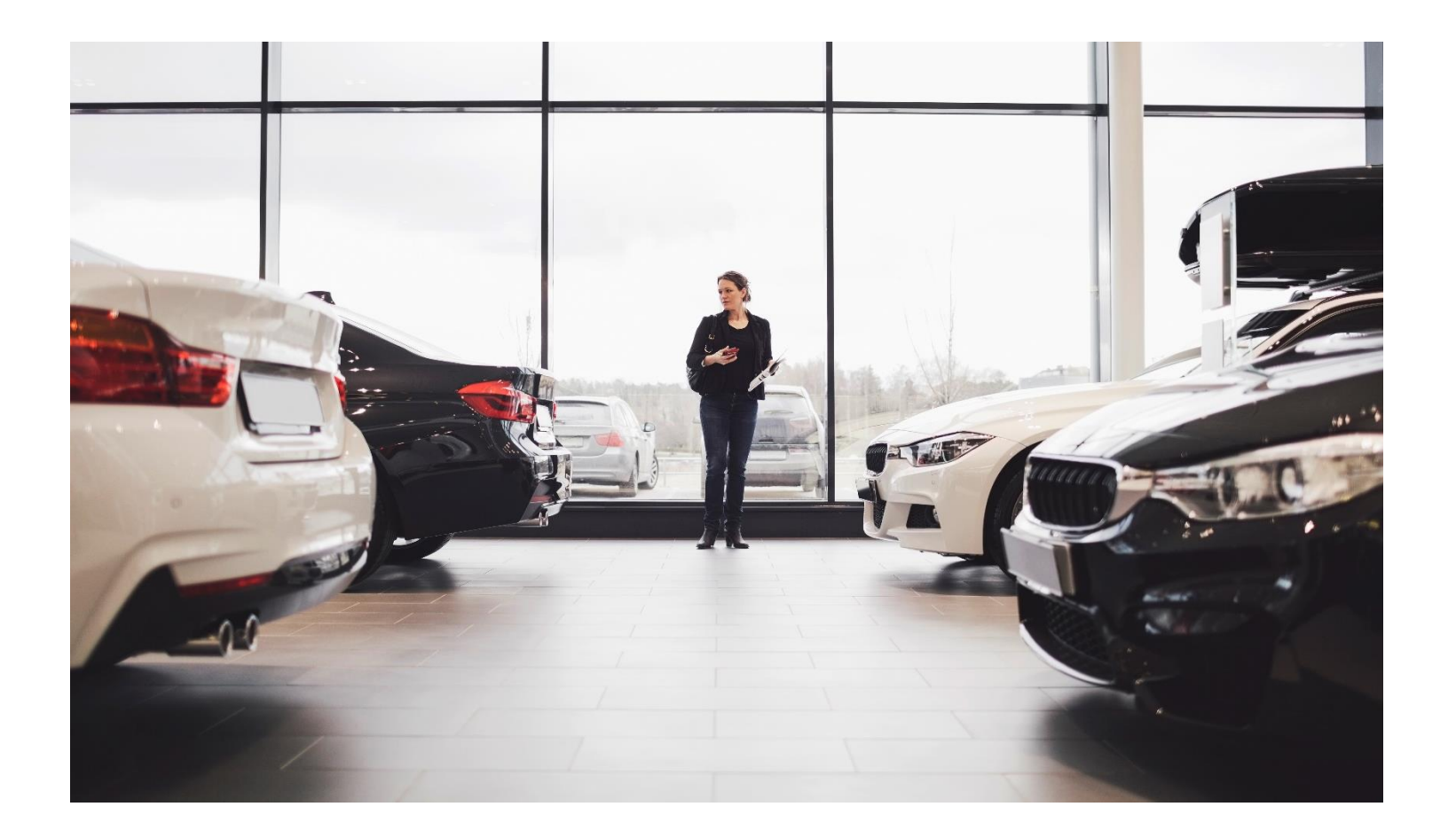

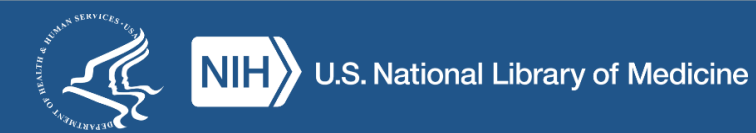

### **What if I don't know how to drive?**

### **Learn to drive… …or find a driver!**

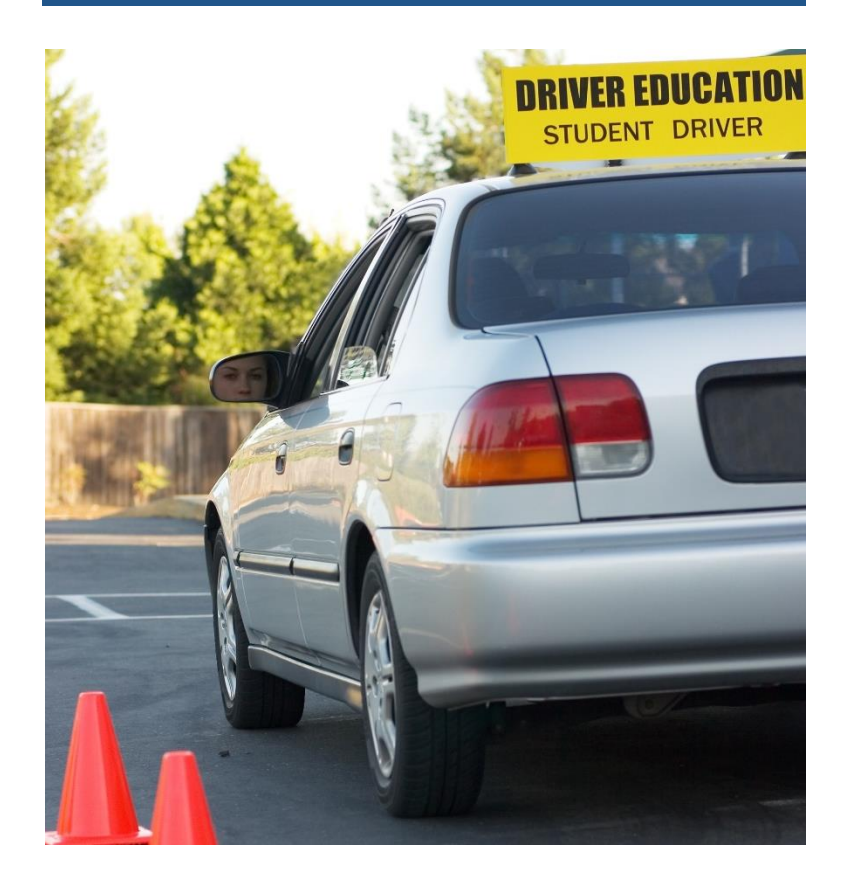

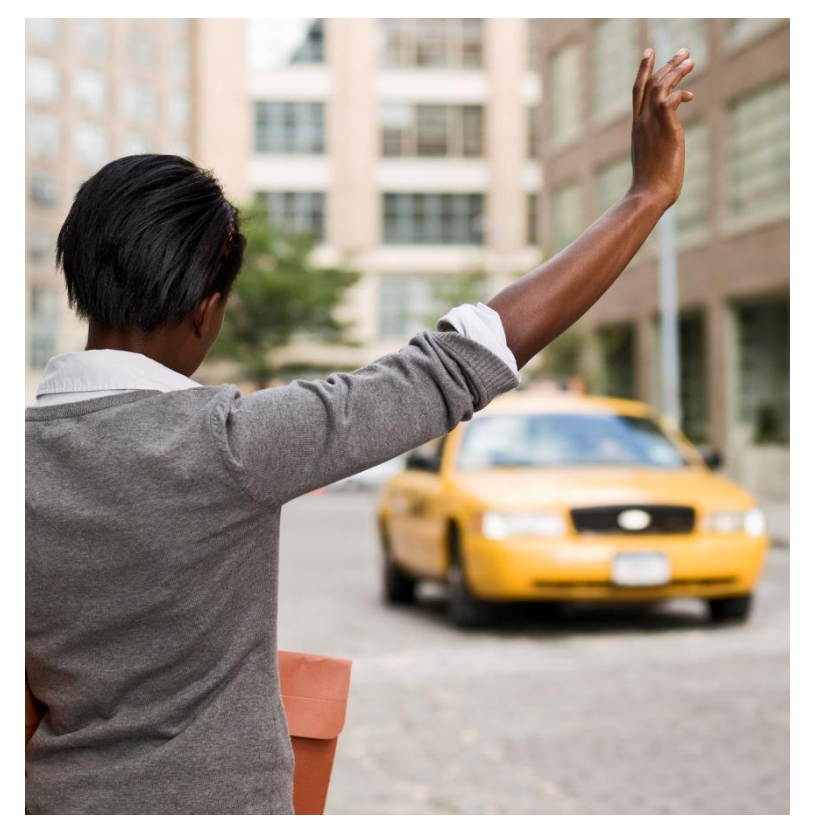

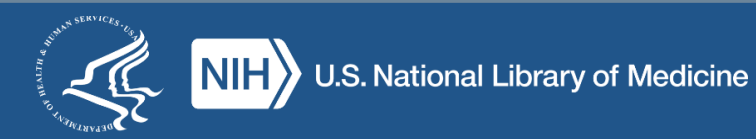

# **Poll: Any programming experience?**

- R
- Python
- C++
- Shell scripting (Linux/Unix)
- PHP/JavaScript
- MatLab
- Other (tell us in chat)
- None yet!

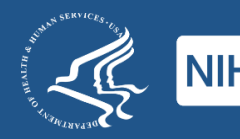

### **What's on the menu? NLM data!**

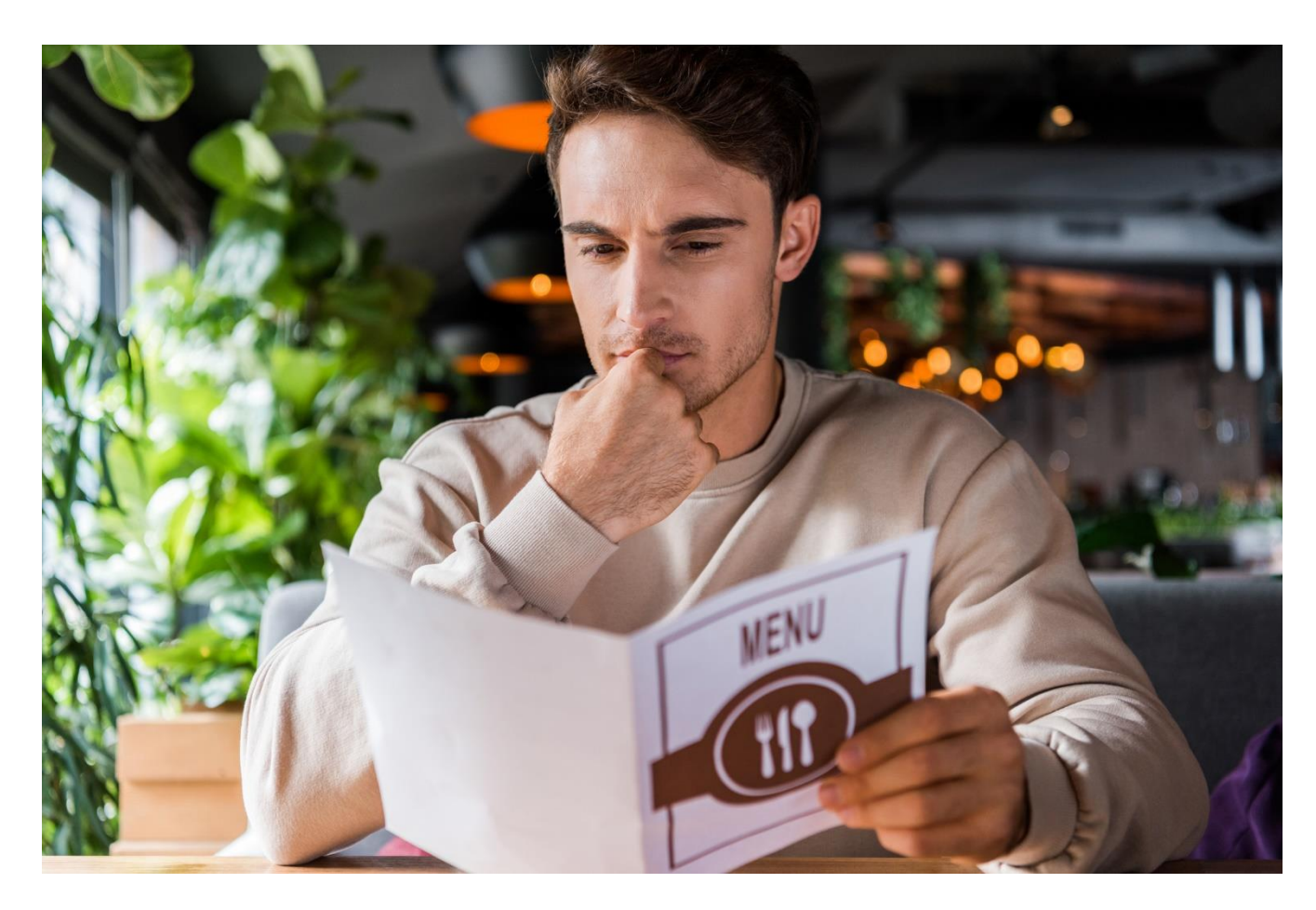

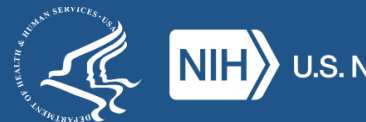

# **Choosing the right API**

- Remember! Different APIs for different purposes!
- When deciding to use an API, first question: does it have what I need?
- If a resource has multiple APIs, may serve different data in different formats.

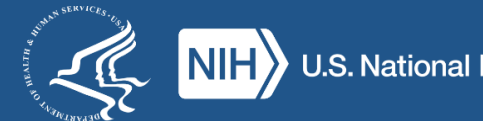

### **MedlinePlus**

- MedlinePlus Web Service
	- Retrieves MedlinePlus Health Topics in XML
	- Can help embed MedlinePlus content on a webpage
- MedlinePlus Connect
	- Integrated into Electronic Health Records
	- Used primarily by EHR vendors/developers

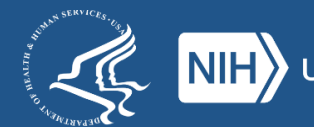

### **PubMed**

- E-Utilities
	- –Access 35+ NCBI databases, including PubMed
	- –Best way to access PubMed via API
- Literature Citation Exporter
	- Converts PMIDs/PMCIDs into citation strings
- Citation Matcher
	- –Programmatic access to PubMed Citation Matcher

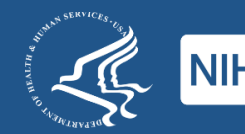

### **PMC/Bookshelf**

- E-utilities (again)
	- –Access metadata and (some) full-text
	- Uses same syntax as E-utilities for PubMed
- OAI-PMH/OAI-PMH LitArch
	- –Full-text from PMC/Bookshelf Open Access subsets
	- Uses industry standard for online digital repositories

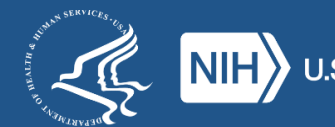

### **Medical Subject Headings (MeSH)**

### E-utilities (yet again) MeSH RDF

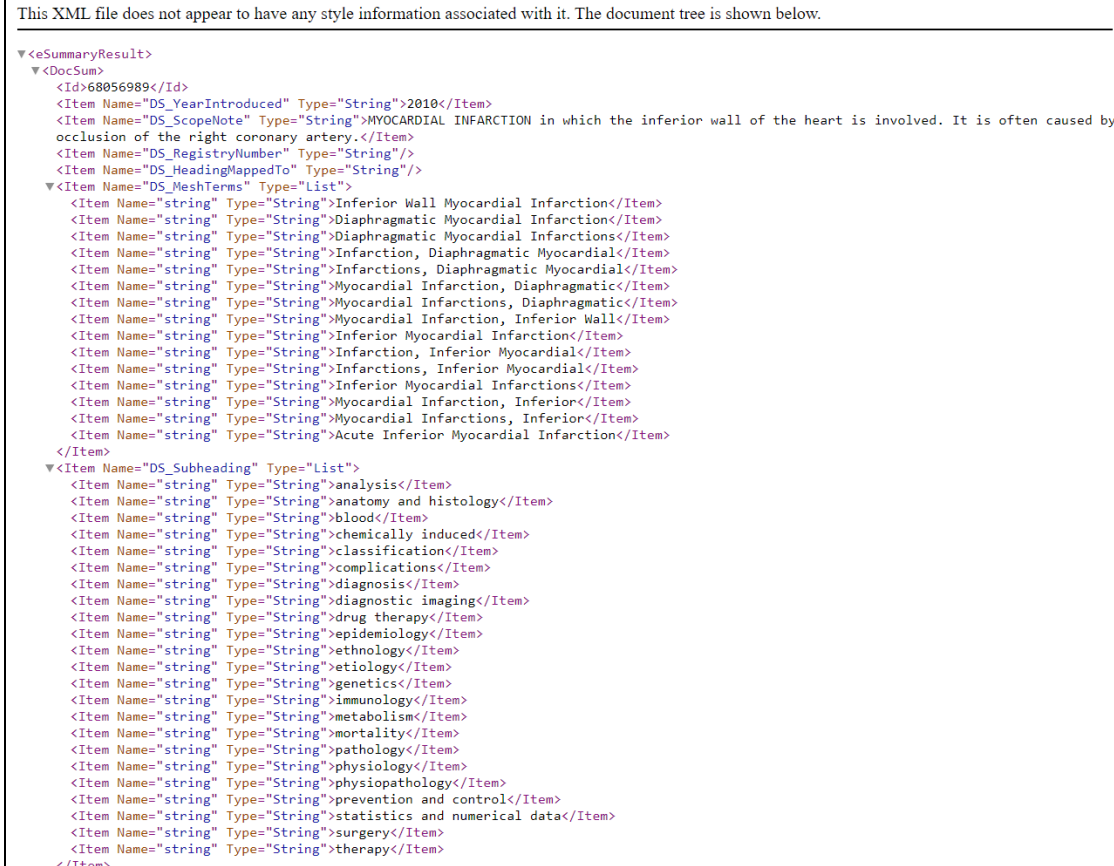

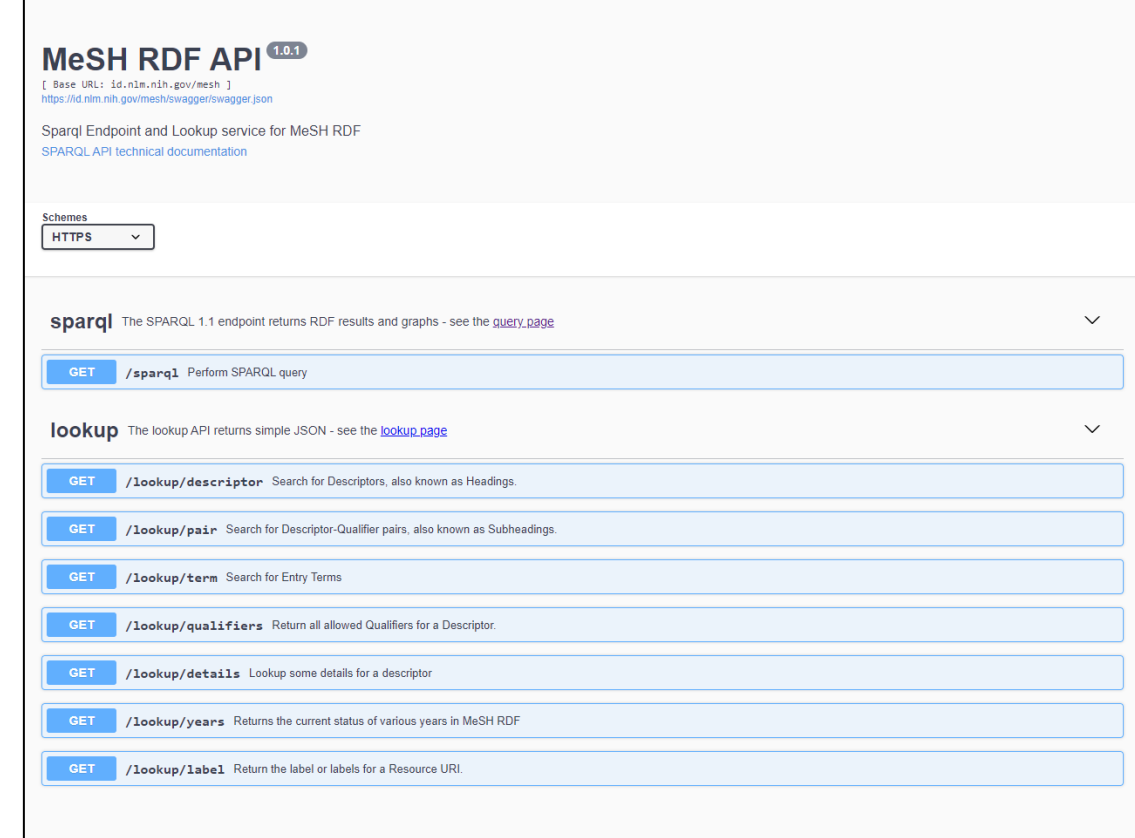

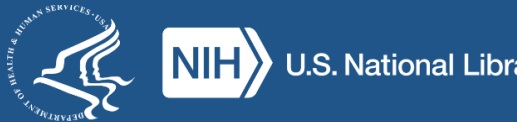

### **RxNorm**

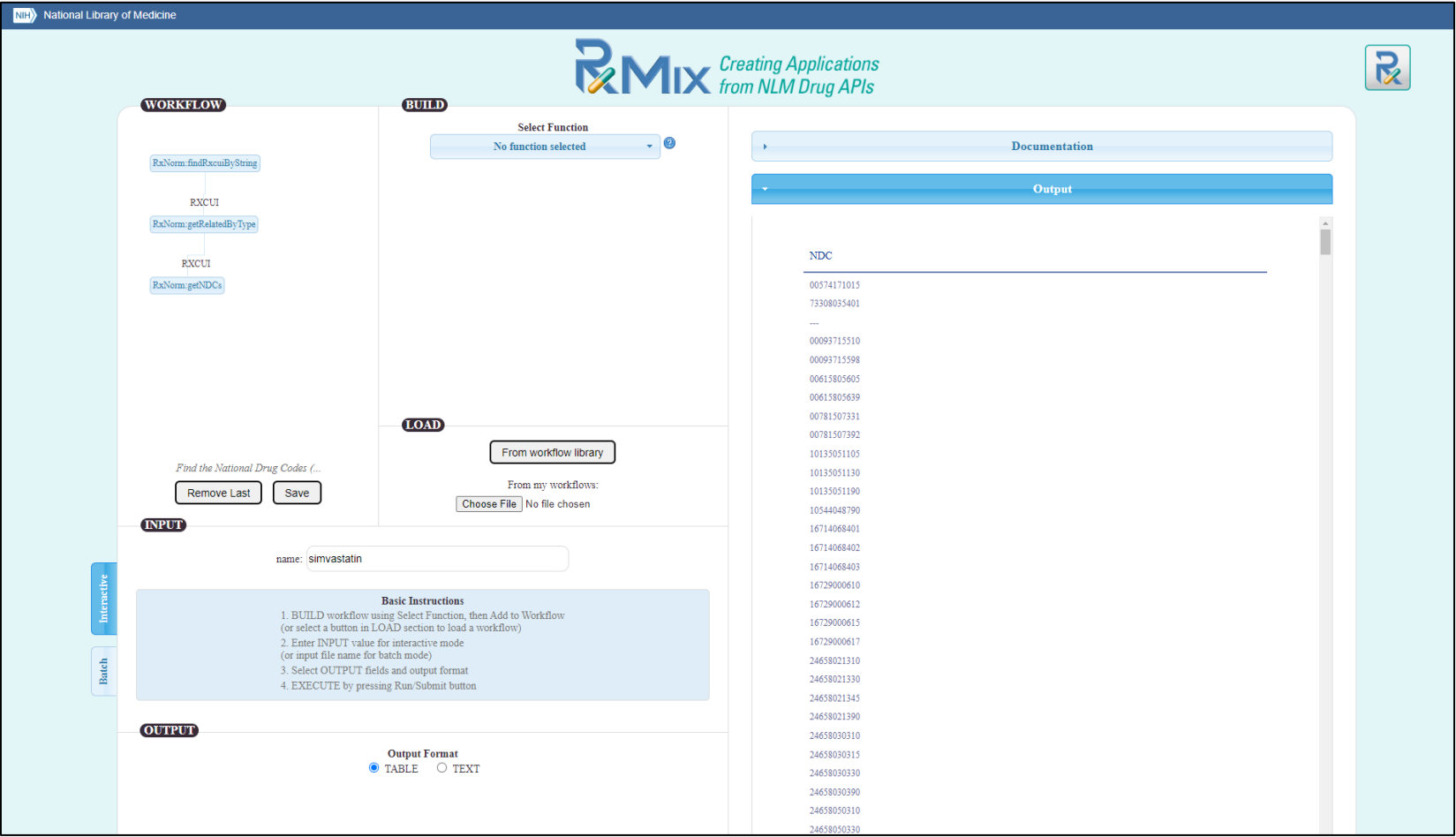

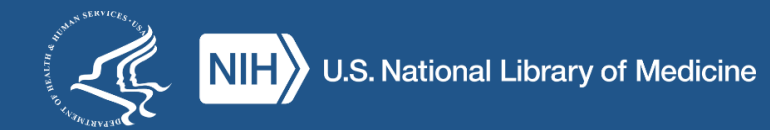

### **ClinicalTrials.gov**

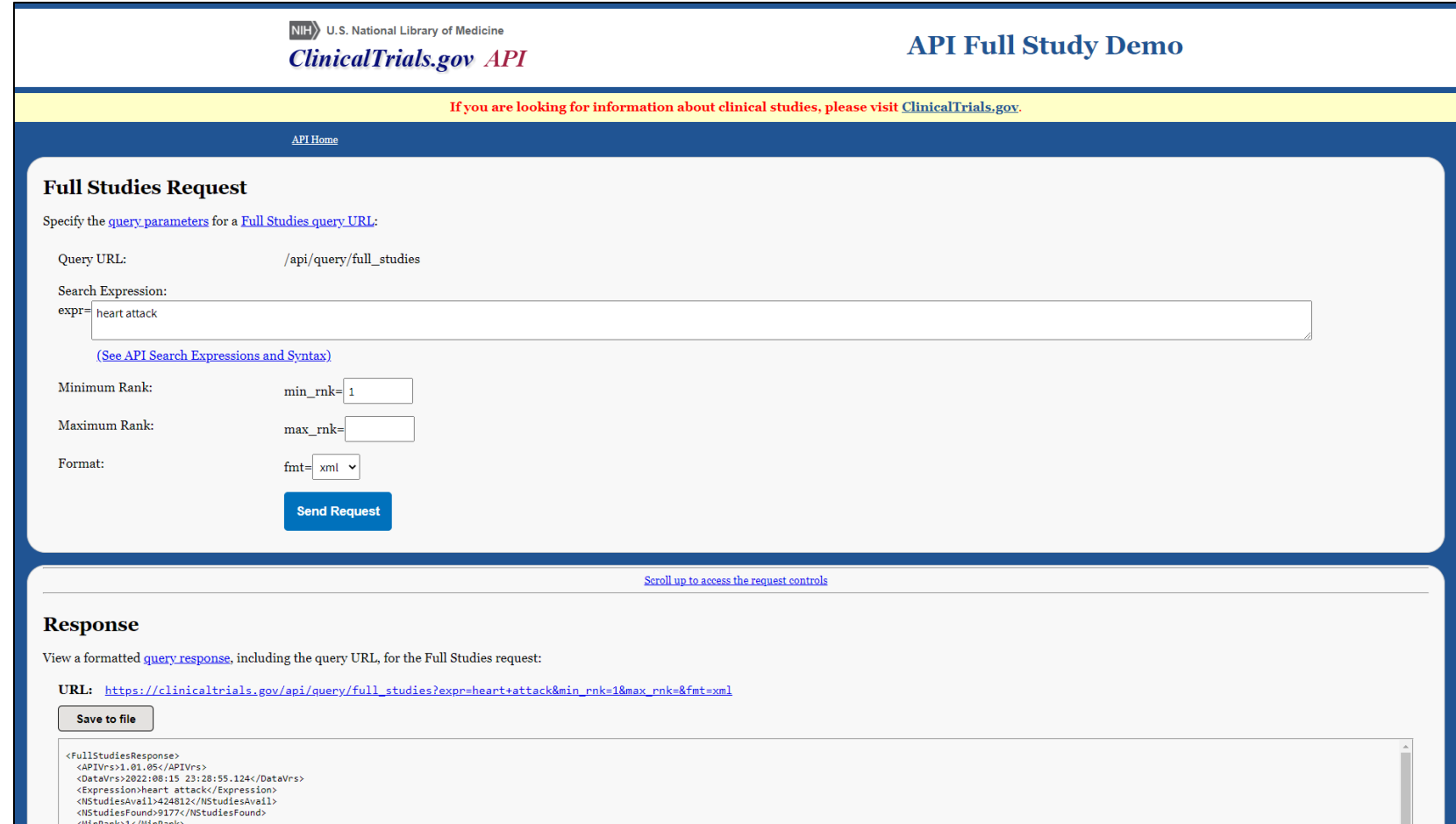

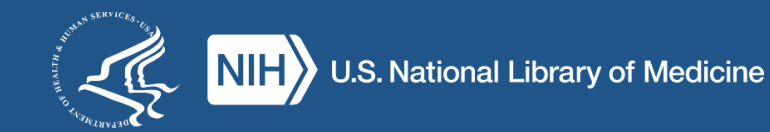

# **Poll: Which API is most interesting?**

- MedlinePlus Web Service/MedlinePlus **Connect**
- E-utilities (PubMed, MeSH, PMC)
- Other PubMed APIs
- OAI-PMH (PMC, Bookshelf)
- MeSH RDF
- RxNormAPI
- ClinicalTrials.gov
- Something else
- Still not sure why I would use an API…

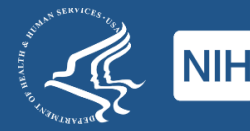

### **To recap: when should I use APIs?**

- Working in a programming environment
- Need NLM data in a machine-readable format
- Need up-to-date data quickly/on-demand
- Have specific things to search for/request

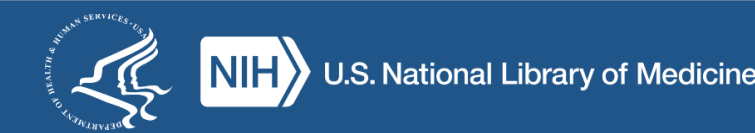

## **When should I not use APIs?**

- When you're NOT programming!
- When APIs aren't an option
- When exploring/browsing a resource
- When you need **all** of the data

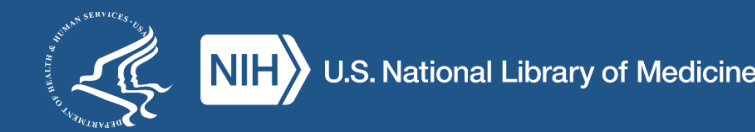

### **Bulk Downloads**

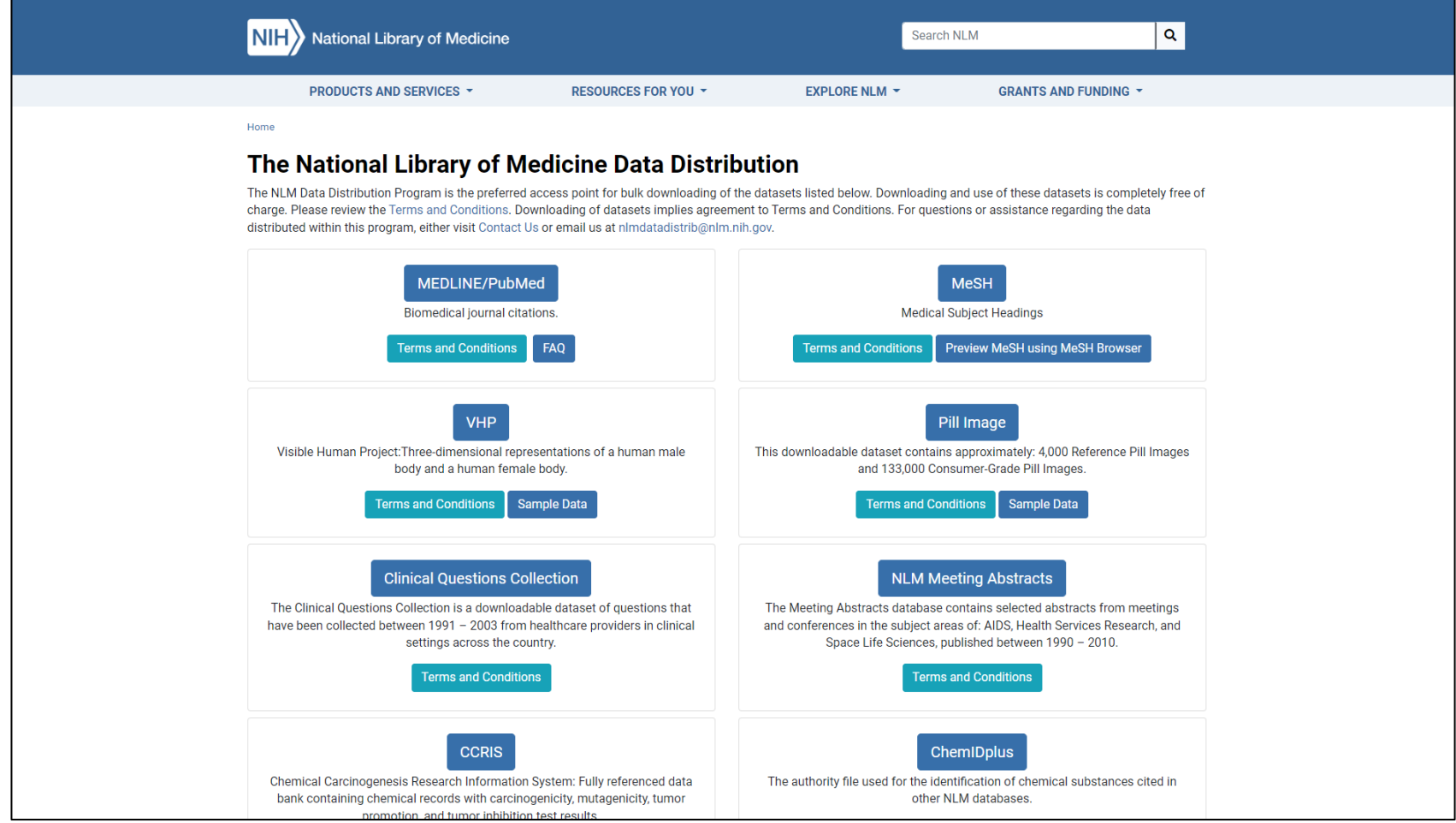

https://www.nlm.nih.gov/databases/download/data\_distrib\_main.html

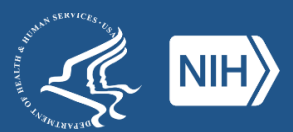

# **Where to go next?**

- Learn about programming or find a programmer
	- –Online courses
	- Library Carpentry
	- –Ask around!
- Think about your project
	- –What do you know?
	- –What do you need to know?
- Find the right API for you

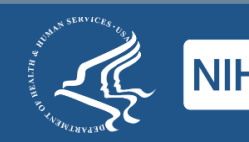

### **NLM Data Discovery**

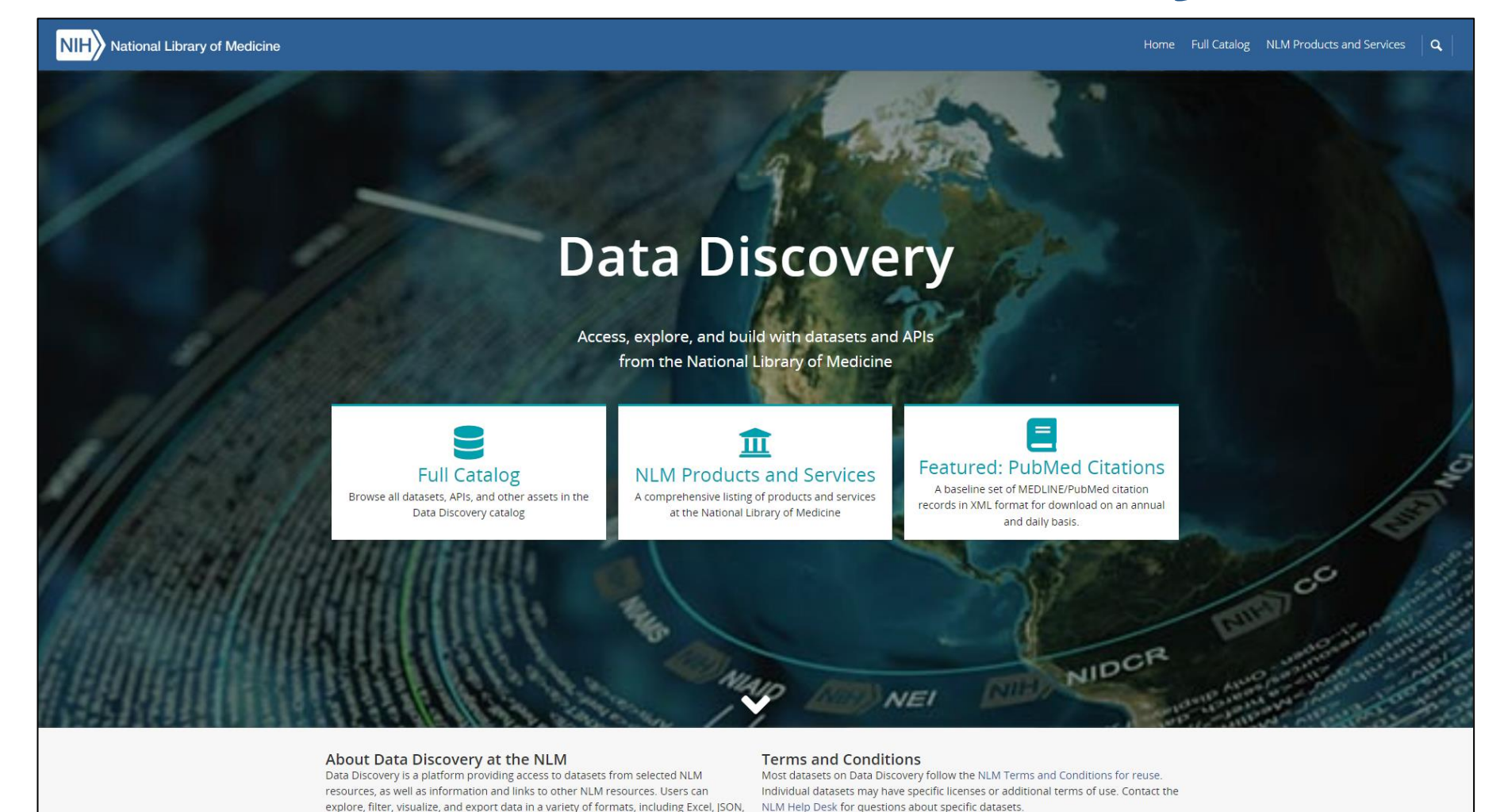

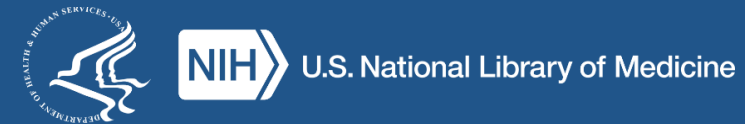

### **Read the documentation!**

- Tells you what the API can and can't do
- Instructions on syntax, formatting requests
- Provide guidelines for usage
- May include example API calls

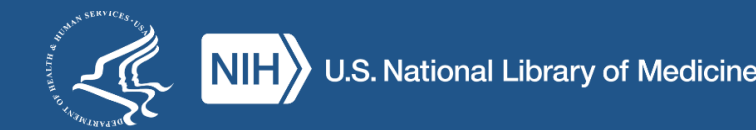

### **Poll: What else do you need?**

- More examples of APIs in action
- More info on available NLM APIs
- Help with programming
- Something else? In the chat!

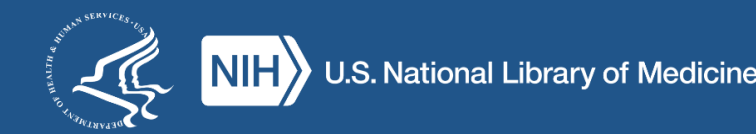

# **Questions?**

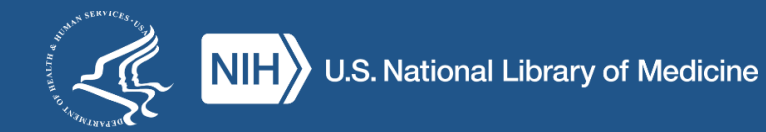